# Package 'curatedBreastData'

December 5, 2023

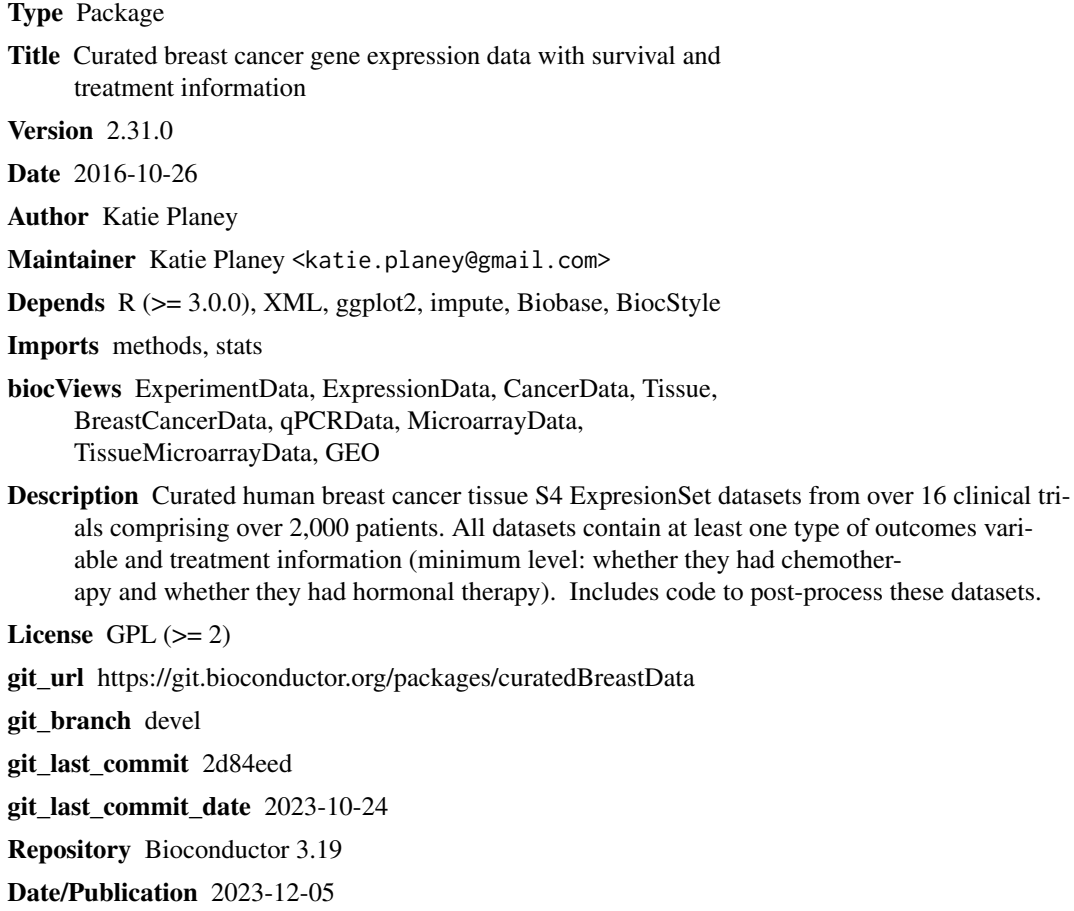

# Table of contents:

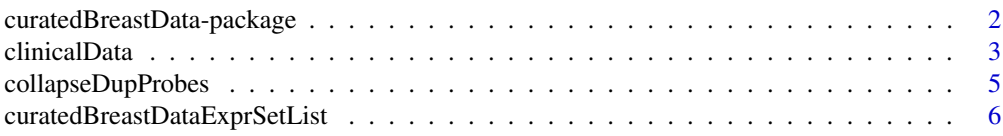

<span id="page-1-0"></span>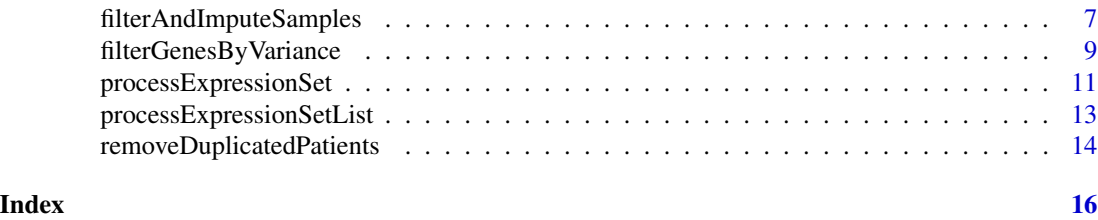

curatedBreastData-package

*Curated breast gene expression data with survival and treatment information*

# **Description**

34 manually curated high-quality gene expression microarray datasets with advanced beast cancer samples collected from GEO. All datasets provided have some form of survival and treatment information, and all such clinical variables are semantically normalized across all datasest for easy analyses across datasets. Authors of the Pubmed article linked to each GEO dataset was contacted in an effort to collect as much extra clinical data as possible. See vignette and publication reference from AMIA Translational Science Joint Summits presentation in 2013 for more details on how this data was curated.

Functions are provided to post-process standard S4 ExpressionSet objects to remove samples with high NA rates, impute missing values, collapse duplicated gene symbols or probes, remove duplicated samples that share the same patient ID, and filter genes by variance magnitude or percentile.

# Details

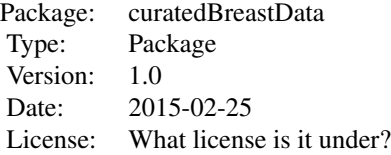

#### **Note**

Suggestions for new datasets to add are always welcome; the maintainer does aim to only include datasets that have minimal treatment and some form of survival (and/or treatment response) to allow for richer analyses. Raw data is always preferred in order to control normalization schemes. Normalization details for each dataset can be found the the Github repo in the References section.

#### Author(s)

Katie Planey Maintainer: Katie Planey <katie.planey@gmail.com>

#### <span id="page-2-0"></span>clinicalData 3

#### References

Planey, Butte. Database integration of 4923 publicly-available samples of breast cancer molecular and clinical data. AMIA Joint Summits Translational Science Proceedings. (2003) PMC3814460

Github repo with code, further documentation on datasets and baseline normalization schemes, and database quality checks: https://github.com/kplaney/curatedBreastCancer

#### Examples

```
#don't run below in examples() because
#somewhat slow, and similar examples are already run
#from individual man function files
## Not run:
#load up master clinical data table
data(clinicalTable)
#Check out the treatment information.
head(clinicalTable)[,c(112:ncol(clinicalTable))]
#how many had chemotherapy?
numChemoPatients <- length(which(clinicalTable$chemotherapyClass==1))
#how many patients have non-NA OS binary data?
```

```
#load up datasets that are in S4 expressionSet format.
#clinical data from master clinicalTable already linked to each sample
#in these ExpressionSets in the phenoData slot.
data(curatedBreastDataExprSetList);
```

```
#process only the first two datasets to avoid a long-running example:
#take top 5000 genes by variance from each dataset.
proc_curatedBreastDataExprSetList <- processExpressionSetList(exprSetList=
curatedBreastDataExprSetList[1:2],
outputFileDirectory = "./", numTopVarGenes=5000)
```
#now we have processed expression matrices, #each with the top 5000 genes by variance

## End(Not run)

```
clinicalData Clinical Data Table & Variable Definitions
```
#### **Description**

Clinical data for all samples across all studies, and corresponding variable definitions. Rownames are the GEO\_GSMID feature, which corresponds to the sample names in the expression object for a certain study. Includes treatment information.

#### Usage

data("clinicalData")

#### Format

A list with the following two items: -clinicalTable:A data frame. Rownames are the GEO\_GSMID feature, which corresponds to the sample names in the expression object for a certain study. clinicalVarDef:Character string descriptions of each variable.

#### Details

GEO study ID can be found form the study ID variable. If site ID is NA, it pertains to the batch ID, which may be due to different platforms being used in the same study or different tissue site collections. Columns 112-151 pertaint to treatment information. radiotherapyClass, chemotherapyClass, and hormone\_therapyClass are indicator variables used to signal whether a patient had radiotherapy, chemotherapy, and/or some form of hormone therapy (usually an estrogen or aromatse inhibitor.)

More granular information, when available, is provided: for example, whether the chemotherapy drug was capecitabine is coded as the indicator "capecitabine" variable. A value of  $1 = yes$ ,  $0 = no$ , NA = not recorded/could not infer from publically available information. "Other" means that most likely, gleaned from the study's Pubmed publication, that the patient may have had other treatments that were not recorded (oftentimes radiotherapy, as this is not always recorded and up to a clinician's discretion in a clinical trial.)

Survival information, such as DFS, RFS, OS, and treatment response information, such pCR and RCB, is also recorded when available.

#### Value

No return value as this is not a function but rather a data object.

#### References

Planey, Butte. Database integration of 4923 publicly-available samples of breast cancer molecular and clinical data. AMIA Joint Summits Translational Science Proceedings. (2003) PMC3814460

#### Examples

```
data(clinicalData)
#check out some of the variable name/definitions
clinicalData$clinicalVarDef[c(1:2),]
#Check out the treatment information.
#look at first three patients
head(clinicalData$clinicalTable)[c(1:3),c(112:ncol(clinicalData$clinicalTable))]
#how many had chemotherapy?
numChemoPatients <- length(which(
clinicalData$clinicalTable$chemotherapyClass==1))
#how many patients have non-NA OS binary data?
length(which(!is.na(clinicalData$clinicalTable$OS)))
#how many have OS data in the more granular form of months until OS?
#this variable includes studies that had a cieling for tracking OS
length(which(!is.na(clinicalData$clinicalTable$OS_months_or_MIN_months_of_OS)))
```

```
#how many patients have OS information that is definitively
#followed up until their death
#(details on how studies collect OS data can be surprising!)
length(which(!is.na(clinicalData$clinicalTable$OS_up_until_death)))
```
collapseDupProbes *Collapse/handle duplicated probes (genes) in a dataset*

# Description

Used internally by processExpressionSet. Code to either take the average across a set of duplicated "keys" (can be probes or genes, which correspond to the rows in the expression matrix "expr"), or take the keys that has the highest variance across the set of duplicated keys.

#### Usage

```
collapseDupProbes(expr, sampleColNames=colnames(expr),
keys, method = c("average", "highestVariance"), debug = TRUE,
removeNA_keys = TRUE,
varMetric = c("everything", "all.obs", "complete.obs", "na.or.complete",
"pairwise.complete.obs"))
```
# Arguments

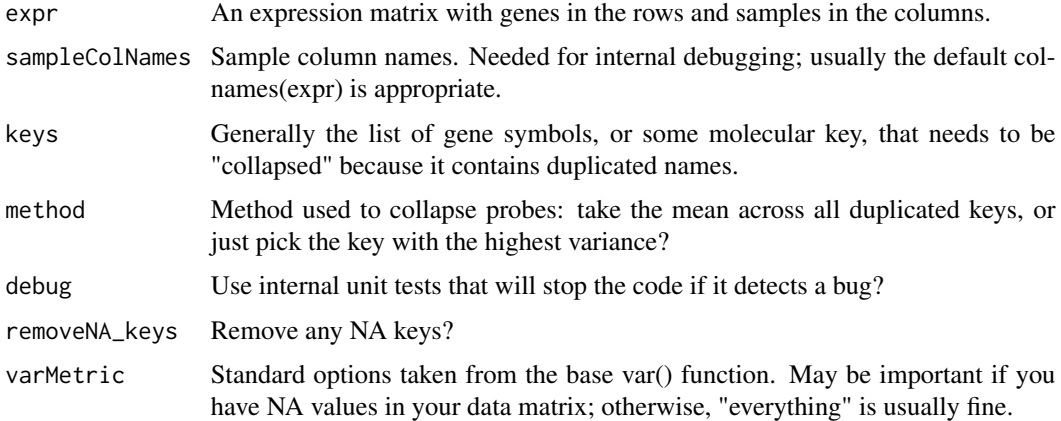

# Value

Returns a processed list with the items "expr" and "keys", the expression matrix and final keys list.

#### Author(s)

Katie Planey <katie.planey@gmail.com>

#### Examples

```
#load up our datasets
data(curatedBreastDataExprSetList);
#just perform on second dataset, GSE2034, as an example.
#This dataset has no NAs already but does have duplicated genes
#highestVariance calculation make take a minute to run.
collapsedData <- collapseDupProbes(expr=exprs(curatedBreastDataExprSetList[[2]]),
keys=curatedBreastDataExprSetList[[2]]@featureData$gene_symbol,
method = c("highestVariance"), debug = TRUE, removeNA_keys = TRUE,
varMetric = c("everything"))
#look at names of outputs
names(collapsedData)
```
curatedBreastDataExprSetList *curatedBreastDataExprSetList*

#### Description

A list of ExpressionSet objects, one for each curated study, containing study-specific gene expression and phenotype data. FeatureNames are gene symbols. Data is already quantile normalized according to standard protocols for 1 and 2-channel arrays, depending on the platform used for this study.

#### Usage

```
data("curatedBreastDataExprSetList")
```
# Format

A list, with each index containing an ExpressionSet object from a specific study, and potentially a specific batch.

#### Details

Batches from studies are treated as individual datasets, as the signal can differ between batches. Thus, an expression object named using a GSE study number followed by an underscore means this ExpressionSet contains samples either from a distinct platform (and the study used >1 platforms), or from a distinct batch or tissue site. An "all" tag means that there were no batches for this study. Raw data files downloaded from GEO oftentimes have clear batch/site information appended to sample names; this was often the source of batch identification and how the package developer chose to create the batch name string.

#### Value

No return value as this is not a function but rather a data object.

<span id="page-5-0"></span>

# <span id="page-6-0"></span>References

Planey, Butte. Database integration of 4923 publicly-available samples of breast cancer molecular and clinical data. AMIA Joint Summits Translational Science Proceedings. (2003) PMC3814460

#### Examples

```
data(curatedBreastDataExprSetList)
#what are all the names of the studies?
names(curatedBreastDataExprSetList)
#what is the dimension of the gene
#expression matrix for study GSE17705 from the JBI
#(as opposed to MDACC) site?
dim(exprs(curatedBreastDataExprSetList$study_17705_GPL96_JBI_Tissue_BC_Tamoxifen))
```
filterAndImputeSamples

*Filter and Impute Samples*

# Description

A method that removes samples or genes with high NA rates and then KNN imputes remaining missing values.

#### Usage

```
filterAndImputeSamples(study, studyName = "study",
outputFile = "createTestTrainSetsOutput.txt",
impute = TRUE, knnFractionSize = 0.01, fractionSampleNAcutoff = 0.005,
fractionGeneNAcutoff = 0.01, exprIndex = "expr", classIndex,
sampleCol = TRUE, returnErrorRate = TRUE)
```
# Arguments

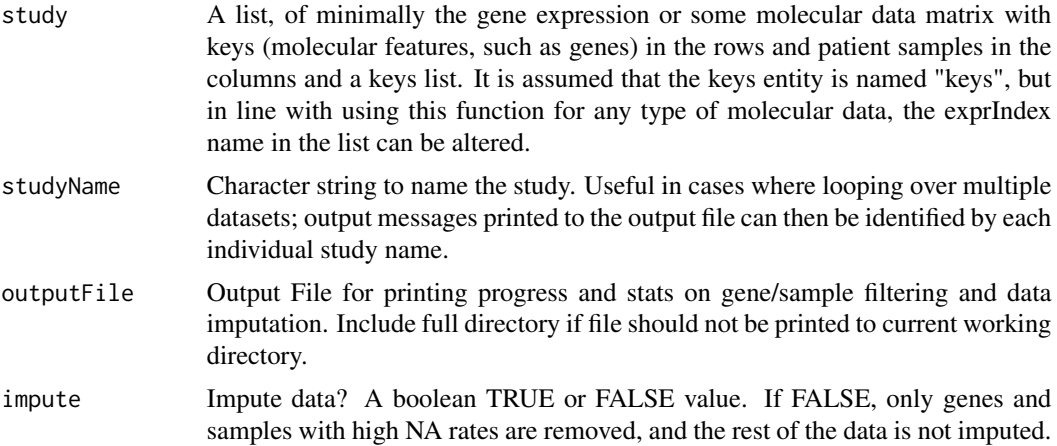

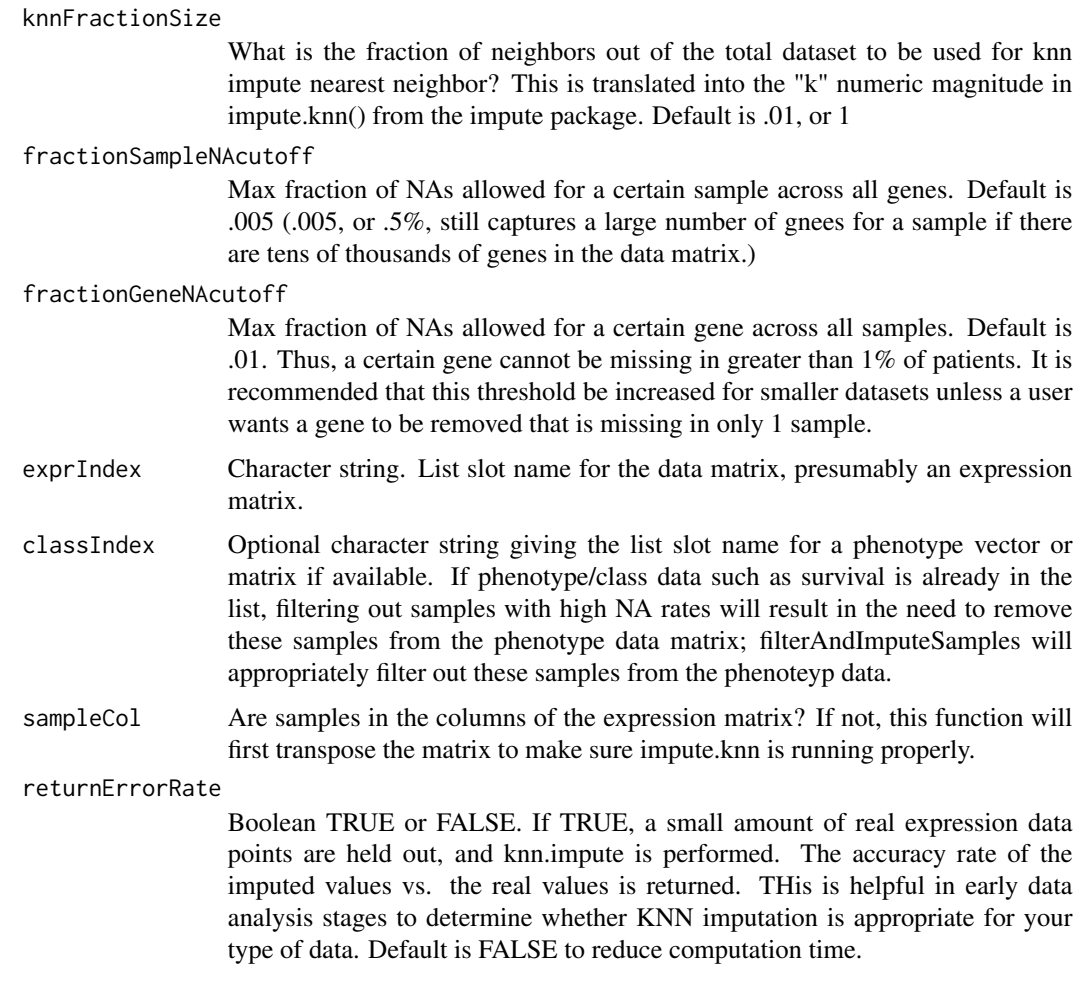

# Value

A list containing the following objects:

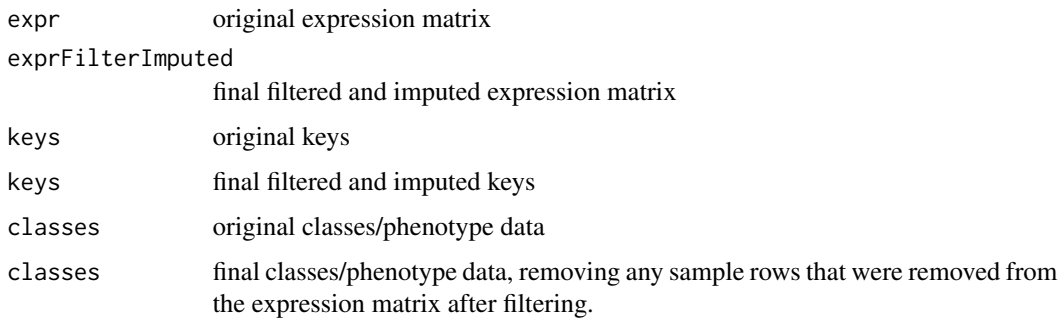

# Author(s)

Katie Planey <katie.planey@gmail.com>

# <span id="page-8-0"></span>filterGenesByVariance 9

#### Examples

```
#load up our datasets
data(curatedBreastDataExprSetList);
#just perform on one dataset as an example, GSE9893. This dataset does have NA
#values.
#highestVariance calculation make take a minute to run.
#create study list object.
study <- list(expr=exprs(curatedBreastDataExprSetList[[5]]),
keys=curatedBreastDataExprSetList[[2]]@featureData$gene_symbol,
phenoData=pData(curatedBreastDataExprSetList[[5]]))
filteredStudy <- filterAndImputeSamples(study, studyName = "study",
outputFile = "createTestTrainSetsOutput.txt", impute = TRUE,
knnFractionSize = 0.01, fractionSampleNAcutoff = 0.005,
fractionGeneNAcutoff = 0.01, exprIndex = "expr", classIndex="phenoData",
sampleCol = TRUE, returnErrorRate = TRUE)
#see output list names
names(filteredStudy)
#what is the imputation error fraction (rate)?
```

```
filteredStudy$errorRate
```
filterGenesByVariance *Filter genes by variance*

### **Description**

A function that filters genes by variance; it can simply threshold out genes that are above or below a certain magnitude of variance, filter out genes that fall outside of a minimum and maximum percentile, or simply select the top N varying genes.

#### Usage

```
filterGenesByVariance(study, plotSaveDir = "~/", minVarPercentile,
maxVarPercentile=1, maxVar, minVar, exprIndex = "expr",
keysIndex = "keys", outputFile = "varCal.txt", plotVarianceHist = FALSE,
varMetric = c("everything", "all.obs", "complete.obs",
"na.or.complete", "pairwise.complete.obs"),
sampleCol = TRUE, numTopVarGenes)
```
#### Arguments

study A list, of minimally the gene expression or some molecular data matrix with keys (molecular features, such as genes) in the rows and patient samples in the columns and a keys list. In line with using this function for any type of molecular data, the exprIndex name, and also the keysIndex name, in the list can be altered.

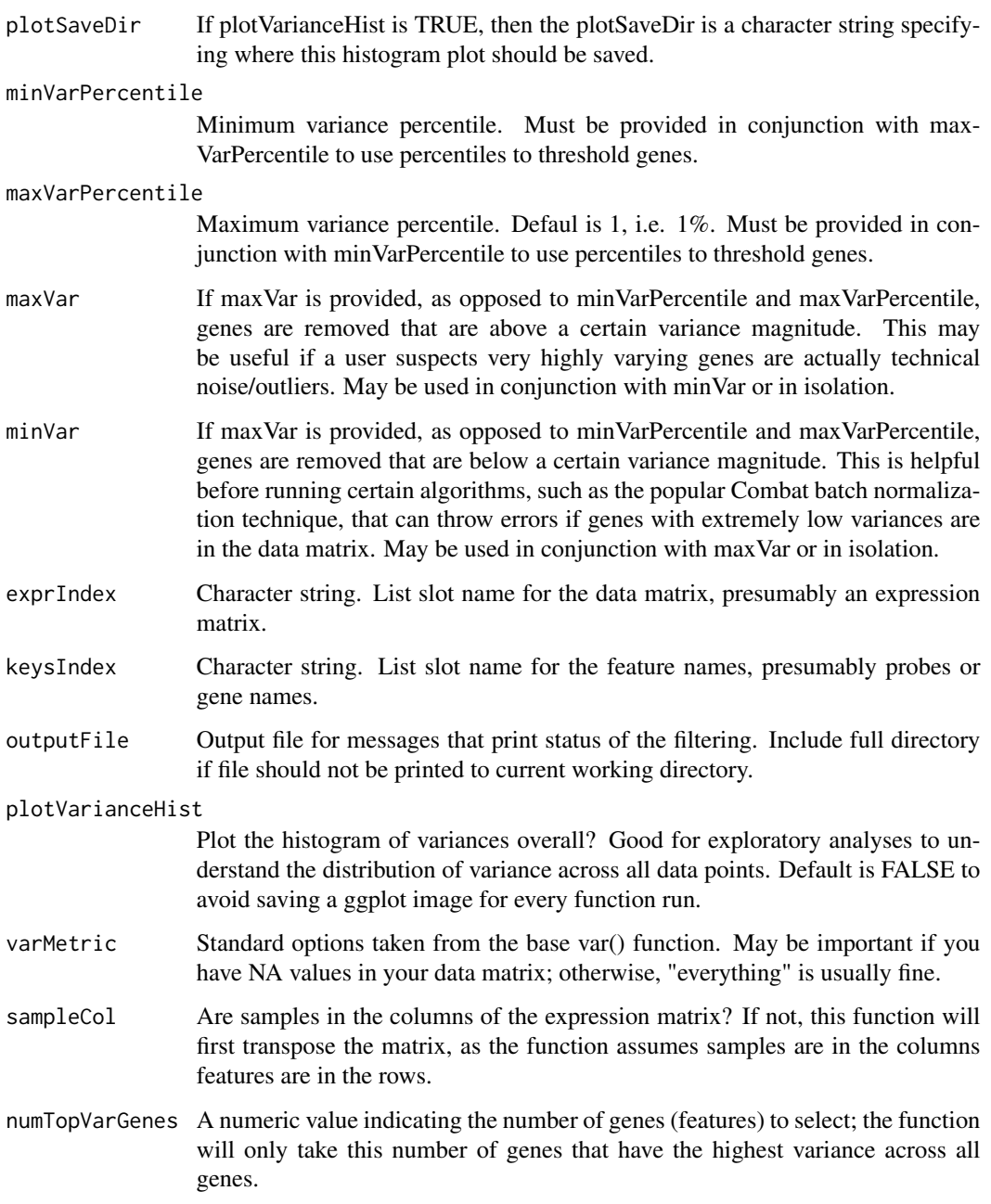

# Value

A list: output <- list(study=study,filteredStudy=filteredStudy,p=p);

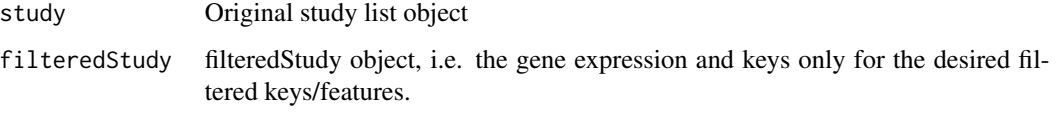

#### <span id="page-10-0"></span>Note

Filtering by variance is equivalent to filtering on the coefficient of variation if data is logged. Further work includes automatically allowing the user to use the coefficient of variation as opposed to baseline variation for a threshold.

It is highly suggested you use filterAndImputeSamples() beforehand to remove any NA values, to avoid -Inf or NA variance calculations.

#### Author(s)

Katie Planey <katie.planey@gmail.com>

#### Examples

```
#load up our datasets
data(curatedBreastDataExprSetList);
```

```
#just perform on one dataset as an example, GSE1379.
#This dataset does not have NA values, which makes for a
#good example without extra preprocessing.
#highestVariance calculation make take a minute to run.
#create study list object.
study <- list(expr=exprs(curatedBreastDataExprSetList[[1]]),
keys=curatedBreastDataExprSetList[[1]]@featureData$gene_symbol)
#take top 100 varying genes
filterGeneStudy <- filterGenesByVariance(study, exprIndex = "expr",
keysIndex = "keys", outputFile = "./varCal.txt",
plotVarianceHist = FALSE,
varMetric = c("everything"), sampleCol = TRUE, numTopVarGenes=100)
```
#names of output names(filterGeneStudy)

<span id="page-10-1"></span>processExpressionSet *Post-process a normalized assayData in an ExpressionSet object*

#### **Description**

This function Post-processes a normalized assayData in an ExpressionSet object. Is is assumed the assay data is already baseline normalized (for example, for microarray data, this could mean quantile normalized and then logged.)

#### Usage

```
processExpressionSet(exprSet, outputFileDirectory = "./",numTopVarGenes,
minVarPercentile, maxVarPercentile = 1, minVar)
```
#### Arguments

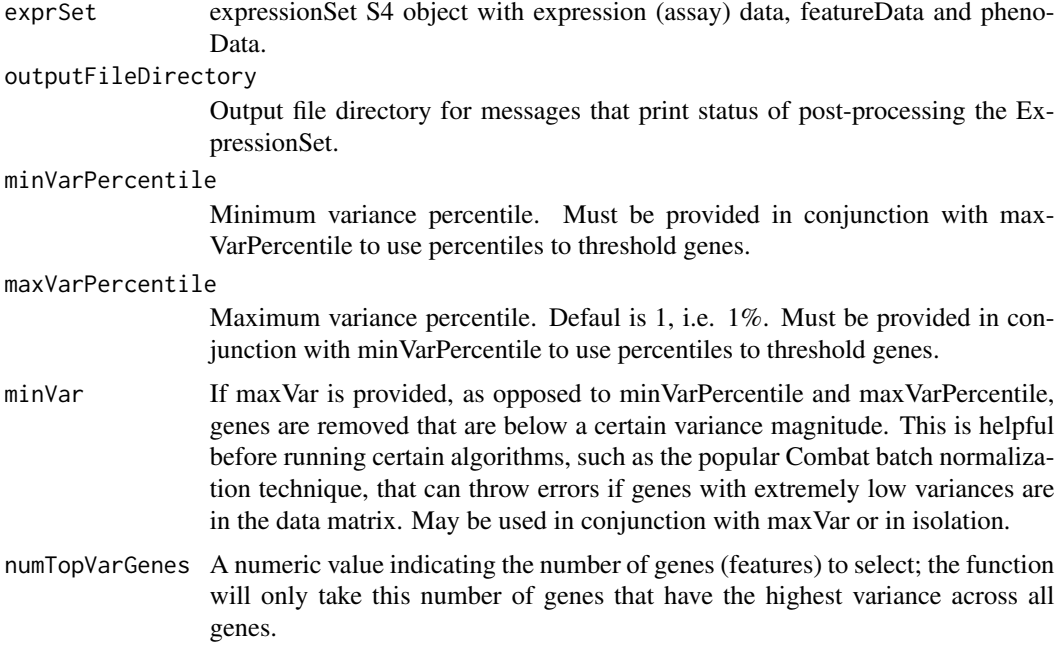

#### Details

This function performs several post-processing tasks: filtering out genes and samples with high NA rates, imputing missing values, collapsing duplicated features/genes to make a unique feature list, removing any samples for which there is already a sample with the sample patient ID (duplicated samples), and filtering genes by variance. This function is a wrapper for the functions: filterAndImputeSamples(), collapseDupProbes(), removeDuplicatedPatients(), and filterGenesByVariance(). It is is run after initial dataset normalization, such as quantile normalization on microarray datasets.

# Value

A post-processed S4 expressionSet. Tests are run to confirm the final S4 object is a valid ExpressionObject before it is returned.

#### Author(s)

Katie Planey <katie.planey@gmail.com>

# Examples

```
#load up our datasets
data(curatedBreastDataExprSetList);
```
#just perform on one dataset as an example, GSE9893. #This dataset does have NA values, so #you'll see the impute.knn progress printed to the screen. #also take only genes that fall in

<span id="page-12-0"></span>#the variance percentiles between .75 and 1 #(i.e. top 75th percentile genes by variance.) post\_procExprSet <- processExpressionSet(exprSet= curatedBreastDataExprSetList[[5]], outputFileDirectory = "./", minVarPercentile=.75, maxVarPercentile = 1)

processExpressionSetList

*Process a list of S4 expressionSet objects.*

# Description

A wrapper function for the post-processing function processExpressionSet() on a list of S4 expressionSet objects. This function is run after initial dataset normalization, such as quantile normalization on microarray datasets.

#### Usage

```
processExpressionSetList(exprSetList, outputFileDirectory = "./",
numTopVarGenes, minVarPercentile, maxVarPercentile = 1, minVar)
```
# Arguments

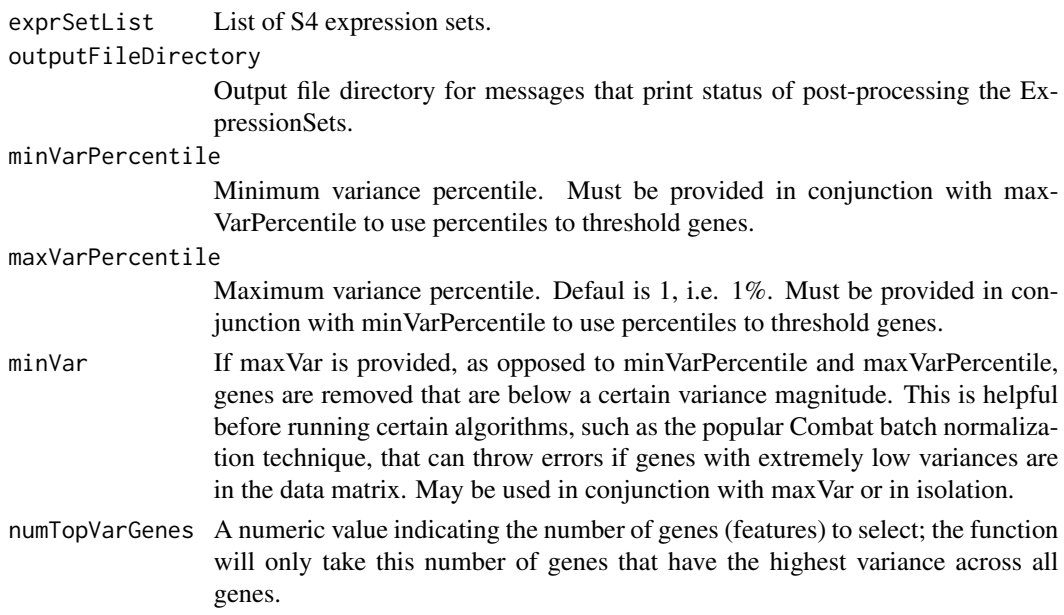

# Value

A list of processed S4 ExpressionSet objects.

#### <span id="page-13-0"></span>Author(s)

Katie Planey <katie.planey@gmail.com>

#### See Also

[processExpressionSet](#page-10-1)

# Examples

```
## Not run:
#warning: takes a while to run! you're processing all datasets in the package!
#load up our datasets
data(curatedBreastDataExprSetList);
```

```
#just take top 5000 genes by variance
#this will post-process every dataset in the package
#to make them ready for downstream analyses.
proc_curatedBreastDataExprSetList <- processExpressionSetList(
exprSetList=curatedBreastDataExprSetList,
outputFileDirectory = "./", numTopVarGenes=5000)
```
## End(Not run)

```
removeDuplicatedPatients
```
*Remove duplicated patient samples (samples from the same patient/column ID)*

# Description

Function to keep only 1 sample per patient (column ID) in the data matrix. Keeps the sample that has the overall highest variance.

### Usage

```
removeDuplicatedPatients(exprMatrix,
outputFile = "duplicatedPatientsOutput.txt",
varMetric = c("everything", "all.obs", "complete.obs", "na.or.complete",
"pairwise.complete.obs"))
```
#### Arguments

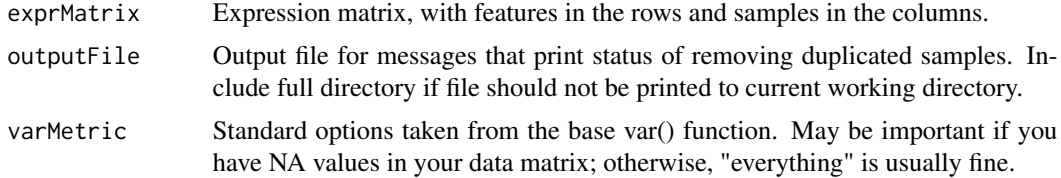

# Value

exprMatrix: the final data matrix with only 1 sample per patient ID.

#### Note

Suggestions are welcome for further ways to pick the best sample from samples from the same patient. No curatedBreastData matrices currently have samples that share the same patient ID, but this function is especially useful for say TCGA data, where this is often the case.

It is suggseted one imputes missing values using the filterAndImpute function before running this function to avoid -Inf and NA values in the variance calculations.

# Author(s)

Katie Planey <katie.planey@gmail.com>

# Examples

```
#No curatedBreastData has duplicated samples,
#but we can still run this function on one of the datasets:
#load up our datasets
data(curatedBreastDataExprSetList);
```

```
#This dataset does not have NA values, which makes for a good example without
#extra pre-processing.
outputMatrix <- removeDuplicatedPatients(exprMatrix=
exprs(curatedBreastDataExprSetList[[1]]),
outputFile = "./duplicatedPatientsOutput.txt", varMetric = c("everything"))
#final dimensions - unchanged in this case with
#no samples sharing the same patient ID.
dim(outputMatrix)
```
# <span id="page-15-0"></span>Index

∗ datasets clinicalData, [3](#page-2-0) curatedBreastDataExprSetList, [6](#page-5-0) ∗ package curatedBreastData-package, [2](#page-1-0)

clinicalData, [3](#page-2-0) collapseDupProbes, [5](#page-4-0) curatedBreastData *(*curatedBreastData-package*)*, [2](#page-1-0) curatedBreastData-package, [2](#page-1-0) curatedBreastDataExprSetList, [6](#page-5-0)

filterAndImputeSamples, [7](#page-6-0) filterGenesByVariance, [9](#page-8-0)

processExpressionSet, [11,](#page-10-0) *[14](#page-13-0)* processExpressionSetList, [13](#page-12-0)

removeDuplicatedPatients, [14](#page-13-0)